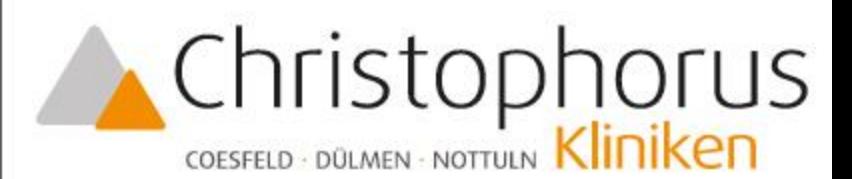

AKADEMISCHES LEHRKRANKENHAUS DER UNIVERSITÄT MÜNSTER

Anästhesiologische Klinik

# **Update Notfallmedizin** "Der Massenanfall von Verletzten im Kreis Coesfeld"

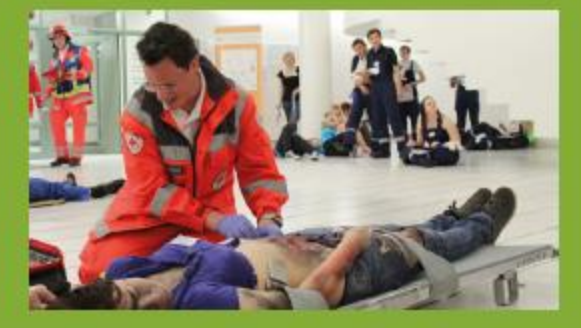

1. MANV Konzept für den Kreis Coesfeld Referent: ÄLRD Dr. Schonlau

> 2. Praktische Demonstration eines AB-MANV Abrollbehälters Feuerwehr Dülmen

> > **11. Dezember 2018** 18.00 - 20.00 Uhr

#### **Achtung:**

Veranstaltungsort Feuerwache Dülmen August-Schlüter-Str. 16 48249 Dülmen

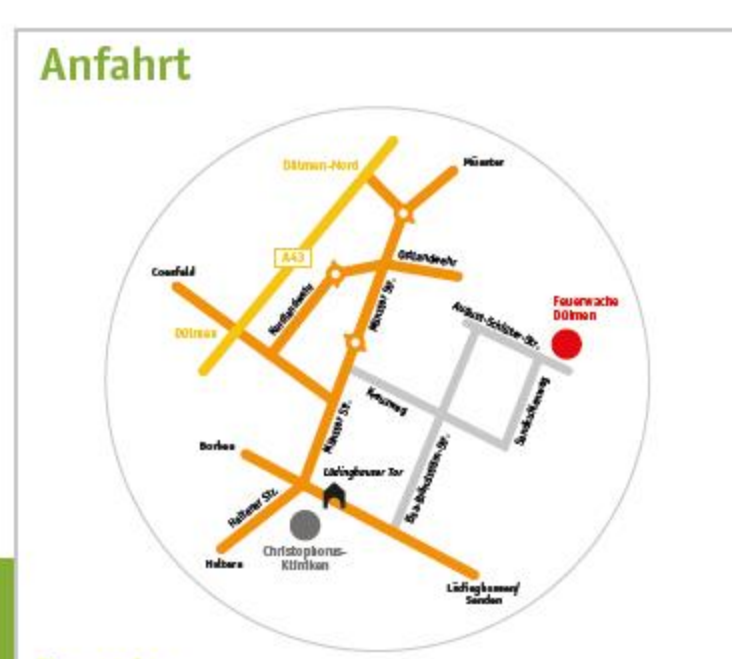

### **Termin**

Dienstag, 11.12.2018, 18.00 - 20.00 Uhr

# Veranstaltungsort

Feuerwache Dülmen August-Schlüter-Straße 16, 48249 Dülmen

## **Zertifizierung**

Die Veranstaltung ist im Rahmen der Zertifizierung der ärztlichen Fortbildung der Ärztekammer Westfalen-Lippe mit 2 Fortbildungspunkten (Kategorie: A) anrechenbar.

Anästhesiologische Klinik Christophorus-Kliniken GmbH Südring 41, 48653 Coesfeld 02541 89-13131 Tel.: 02541 89-13508 Fax: E-Mail: anaesthesie@christophorus-kliniken.de www.christophorus-kliniken.de